## Advanced Pricing 9.2 - Volume 1

#### **Contents**

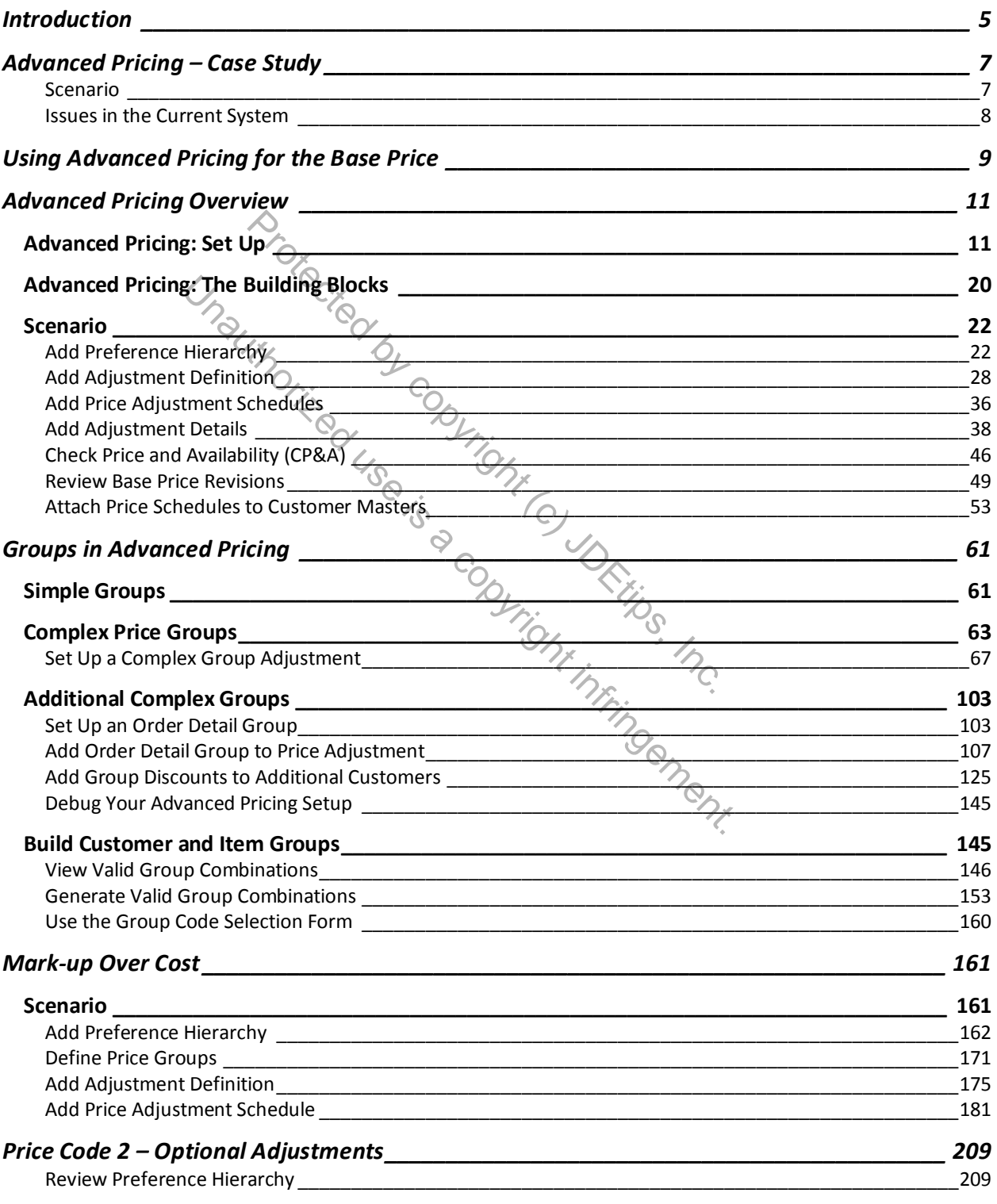

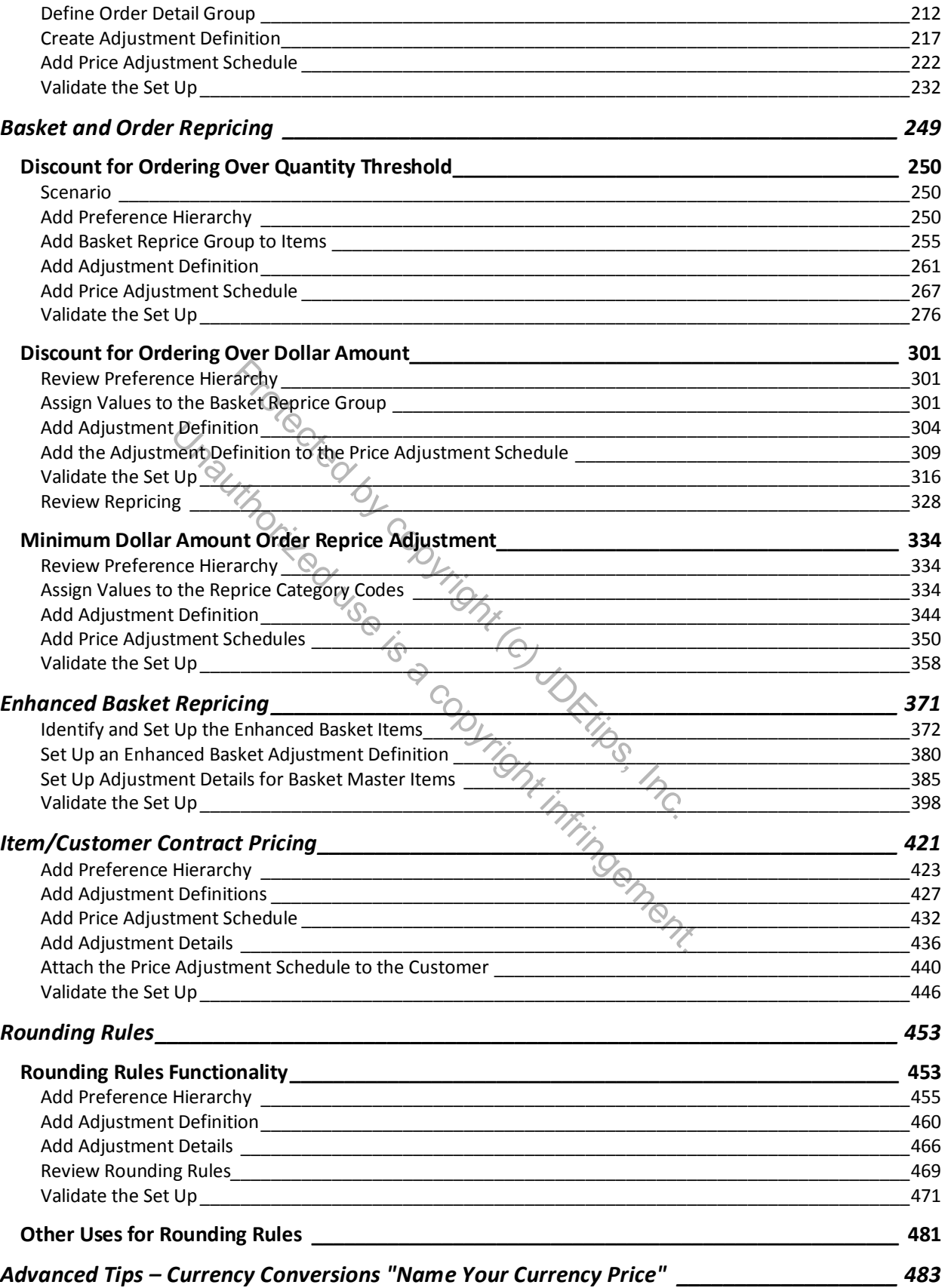

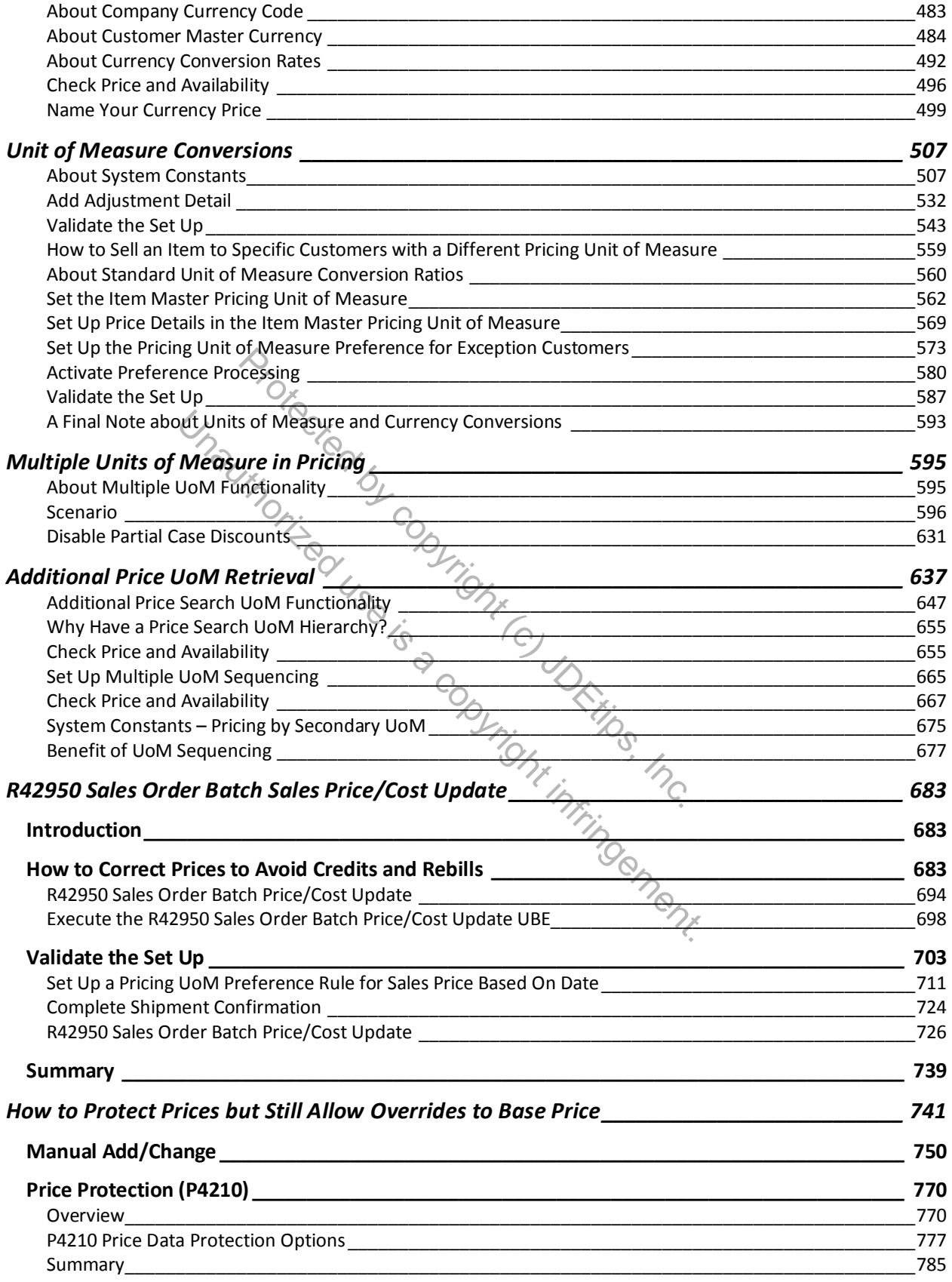

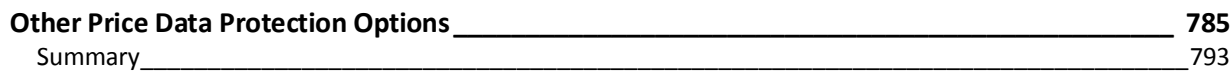

Protected by copyright (c) JDEtips, Inc. Unauthorized use is a copyright in uncil infrincement.

### Advanced Pricing 9.2 - Volume 2

#### **Contents**

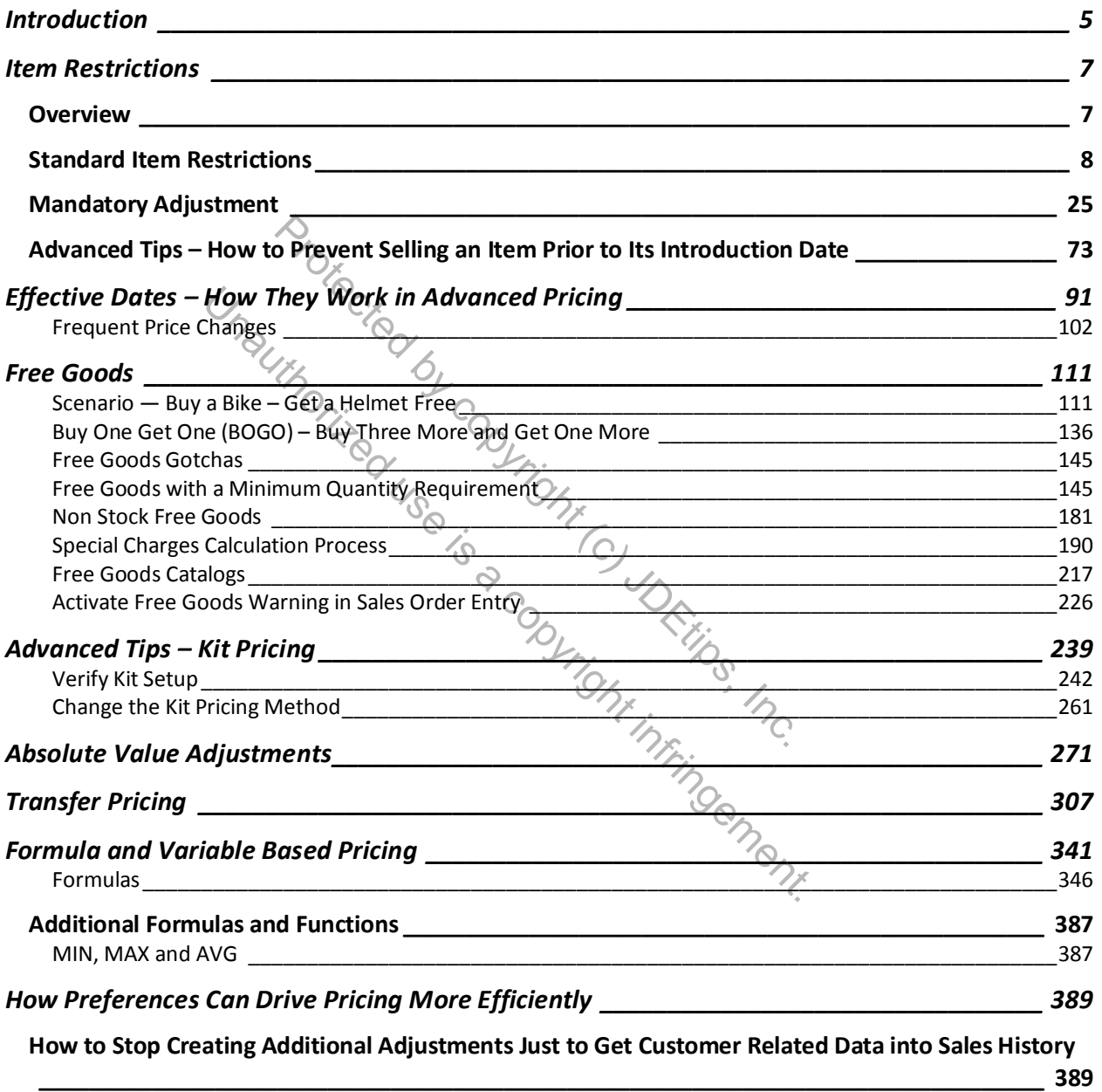

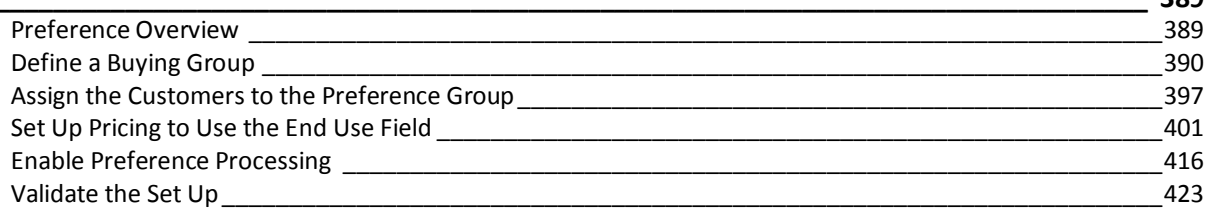

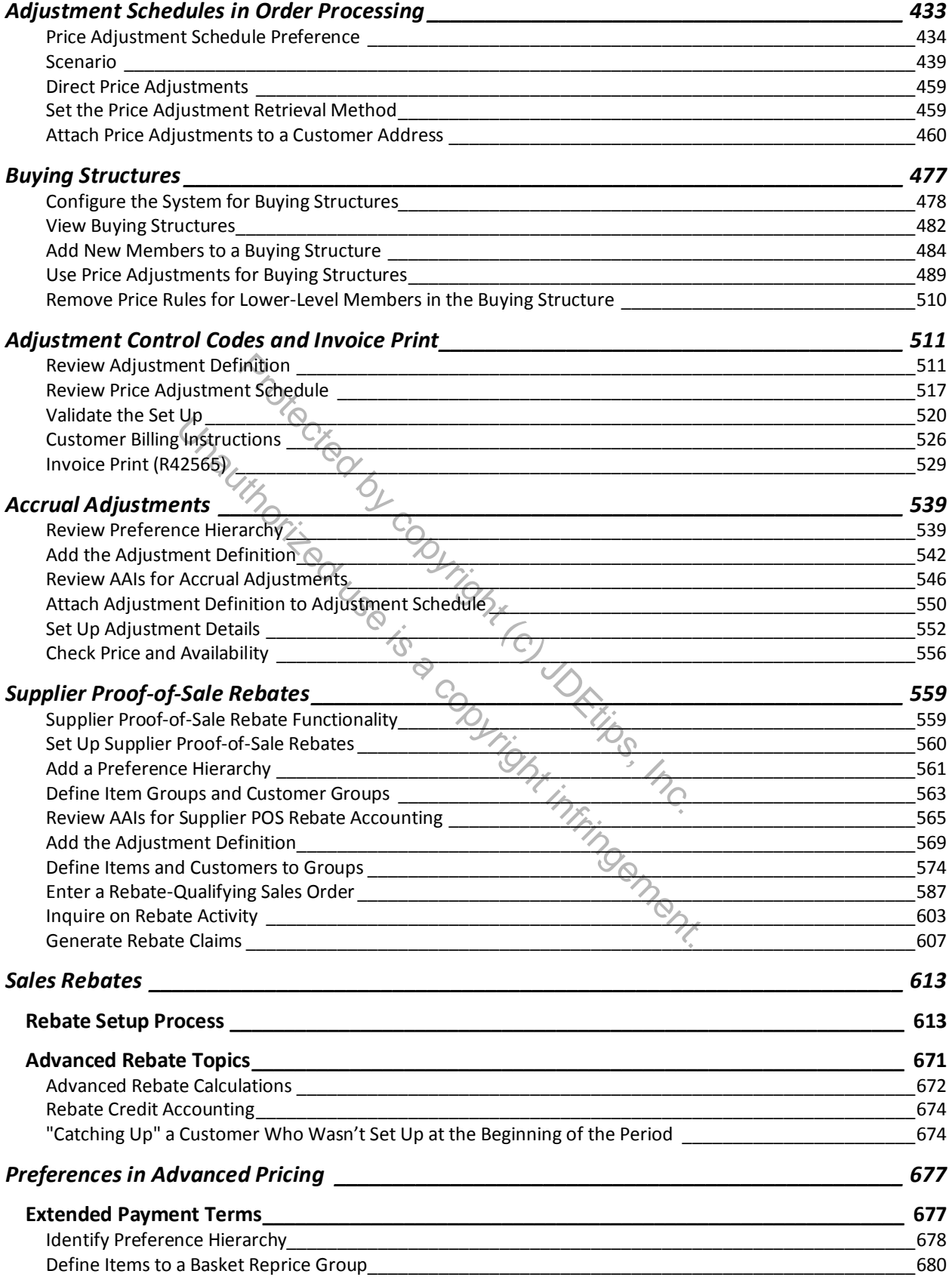

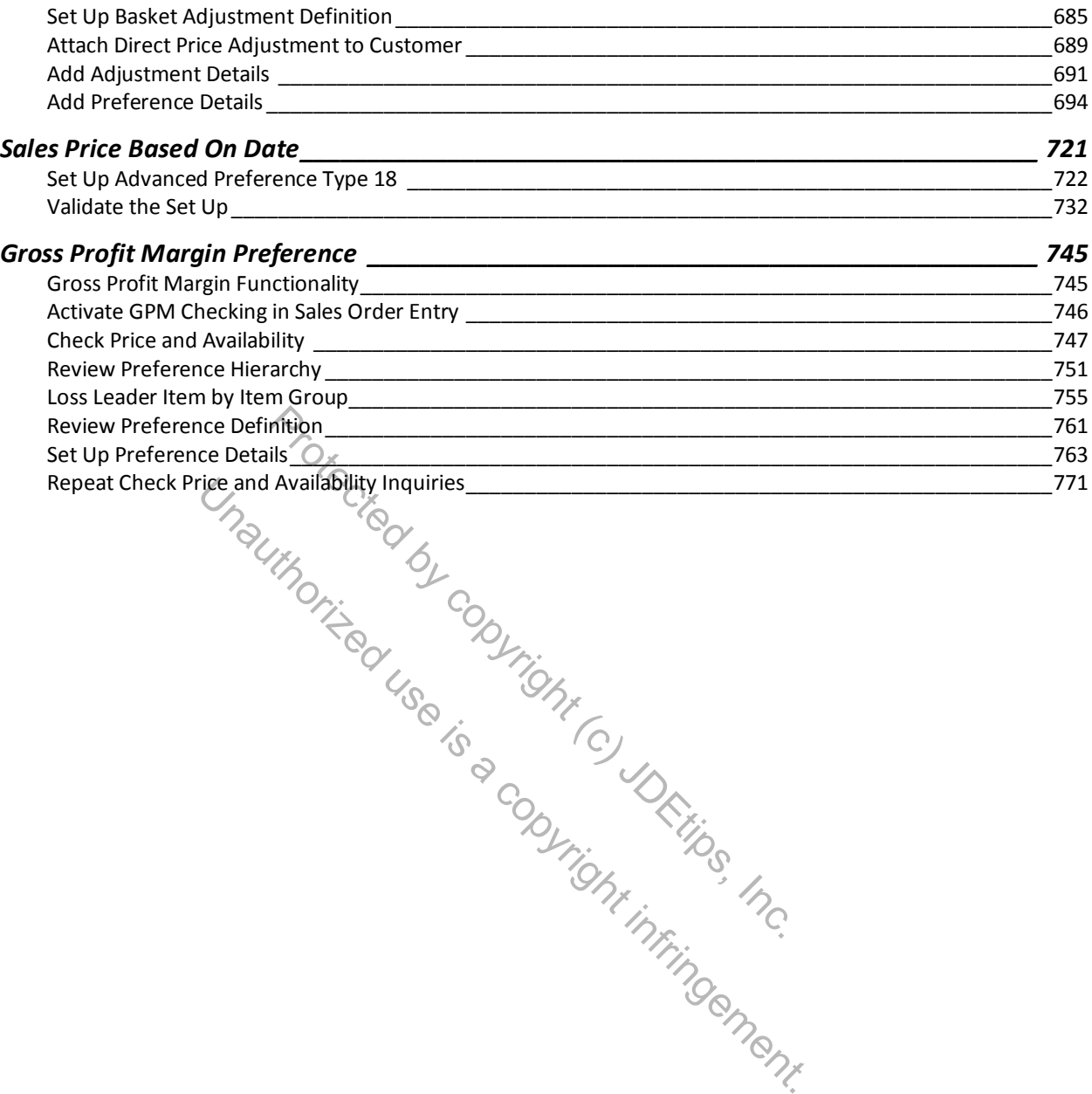

# Advanced Pricing 9.2 – Volume 3

#### **Contents**

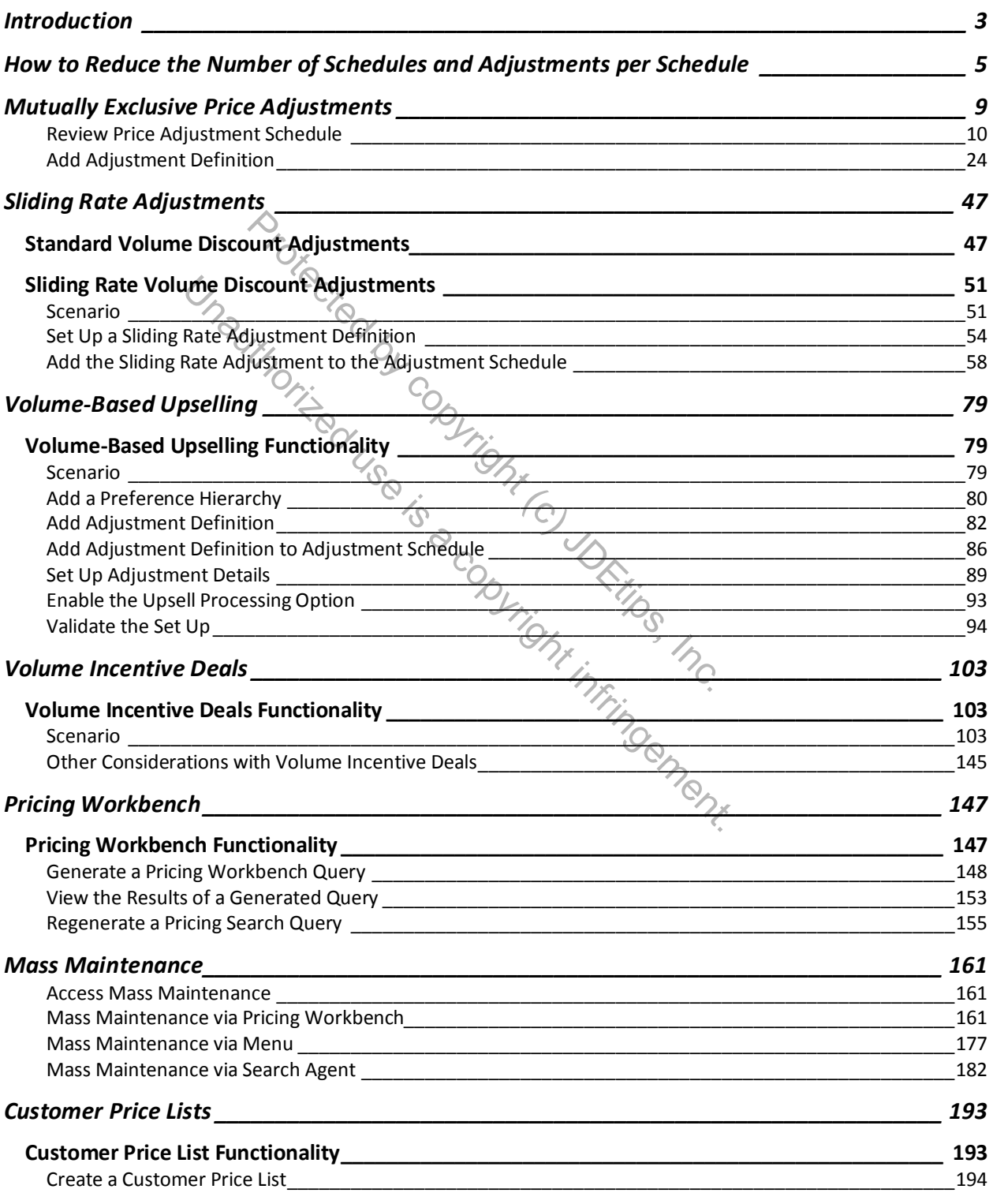

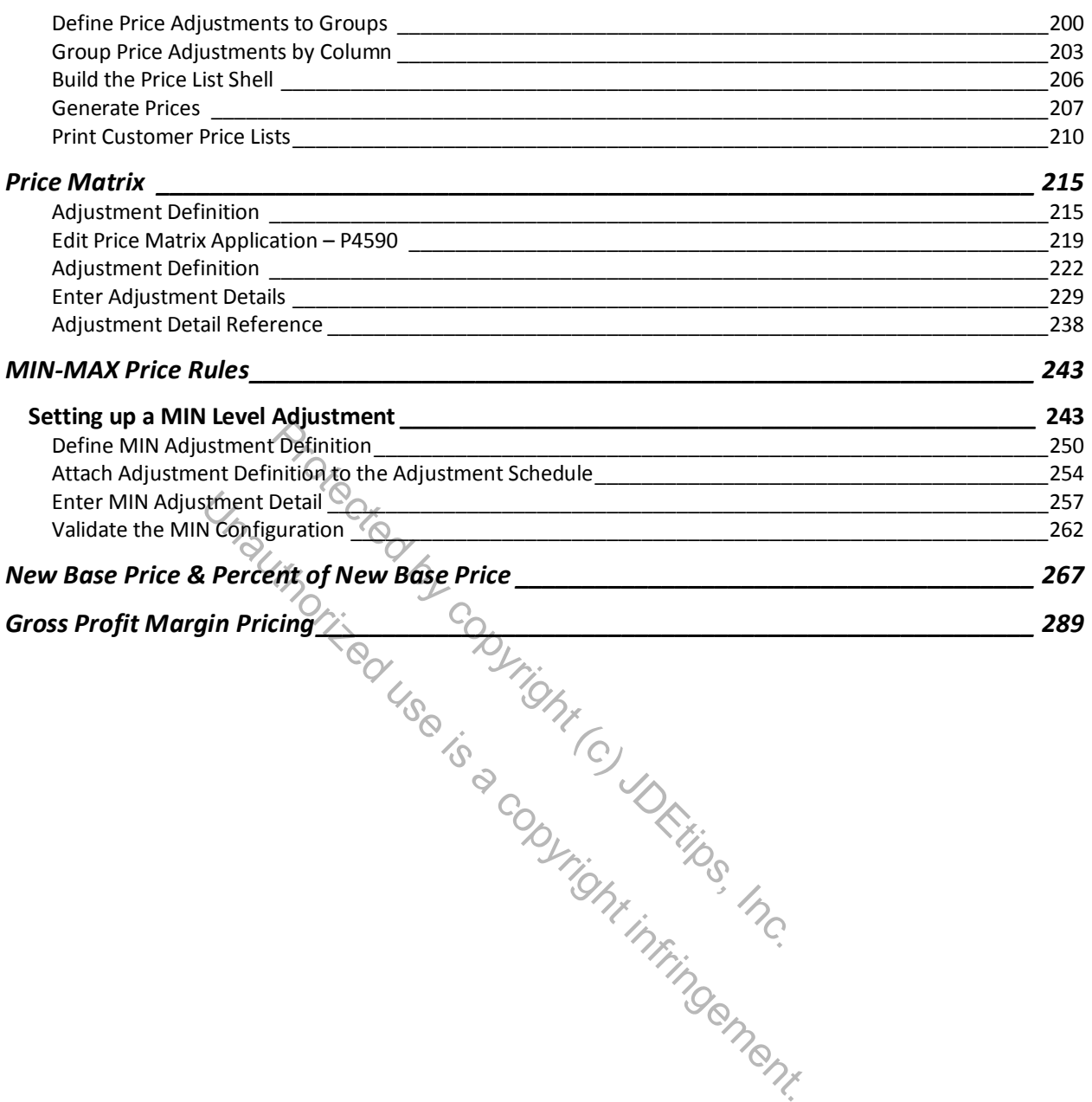